# Discover the Mesmerizing World of Volume Nightscapes Time Lapses

[view image]

### The Artistry of Volume Nightscapes Time Lapses

In the realm of photography and videography, capturing the beauty of the night sky has always been a captivating endeavor. The allure of starlit landscapes and celestial movements inspires both professionals and amateurs to push the boundaries of their creative skills. One striking technique that has gained significant popularity is the creation of volume nightscapes time lapses.

Volume nightscapes time lapses take traditional time-lapse photography to a whole new level. Instead of capturing the passage of time through one static frame, this technique adds an extra dimension by incorporating camera movement. By rotating and panning the camera during the exposure, photographers can create visually stunning videos that truly encapsulate the essence of a night scene. The resulting footage allows viewers to experience a sense of immersion and depth that is unparalleled.

### **How Volume Nightscapes Time Lapses are Captured**

Creating volume nightscapes time lapses requires meticulous planning and execution. Firstly, photographers need to locate a captivating night scene with significant visual interest. This could be a starry sky over a picturesque landscape, a cityscape bathed in the glow of artificial lights, or even a mesmerizing moonlit seascape. The choice of subject largely depends on the creative vision and personal preferences of the photographer.

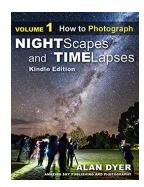

### How to Photograph Nightscapes and Time-Lapses: Volume 1 (Nightscapes & Time-Lapses)

by Alan Dyer ([Print Replica] Kindle Edition)

 $\bigstar \bigstar \bigstar \bigstar 5$  out of 5

Language: English
File size : 453542 KB

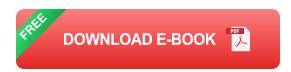

Once the scene is chosen, photographers set up their equipment, including a sturdy tripod and a wide-angle lens with a large aperture to capture as much light as possible. Manual focus is crucial to ensure sharpness throughout all the images. Additionally, photographers may use an external intervalometer or specialized software to automate the shutter release at specific intervals, thereby capturing a series of images over the desired time period.

To add the volume effect, the camera needs to be mounted on a motorized slider or a rotating platform. By programming the desired movements, photographers can create smooth and controlled camera motion that enhances the final time lapse. This movement adds a whole new layer of dimension and dynamism to the footage, making it truly mesmerizing to watch.

### The Wow Factor: Impactful Volume Nightscapes Time Lapses

The beauty of volume nightscapes time lapses lies in their ability to engage and captivate viewers. The combination of celestial movements, camera motion, and vivid nighttime landscapes creates a visually stunning experience. As the camera moves, stars streak across the sky, city lights dazzle and blink, and the overall scene comes to life in a way that static images simply cannot replicate.

Volume nightscapes time lapses allow viewers to witness the passage of time in a condensed yet striking manner. They capture the essence of a night scene and highlight the ever-changing beauty of the cosmos. These time lapses provide a sense of awe and wonder, enticing viewers to explore the mysteries of the night sky and appreciate the hidden brilliance that surrounds us.

## **Appreciating the Craft: Professional Volume Nightscapes Time Lapse Creators**

While volume nightscapes time lapses can be created by enthusiasts and hobbyists, there are numerous talented professionals who have dedicated their craft to capturing the night sky through this technique. Their expertise and artistic vision shine through their work, leaving viewers in awe of the beauty they create.

These professional creators invest countless hours in scouting locations, meticulously planning camera movements, and honing their post-processing skills. Their commitment to perfecting every aspect of the time-lapse process results in breathtaking footage that transports viewers to another realm, evoking a deep admiration for the wonders of the universe.

### **Diving into the World of Volume Nightscapes Time Lapses**

The realms of art and technology have converged to bring forth the mesmerizing world of volume nightscapes time lapses. Through the skilled craftsmanship of photographers and the ever-advancing capabilities of camera equipment, we are able to witness the beauty of the night sky in ways never imagined before.

If you're seeking to witness the ethereal nature of the cosmos, immerse yourself in the breathtaking world of volume nightscapes time lapses. Prepare to be captivated by the stunning symphony of celestial movements, camera motion, and vivid landscapes that will leave you in awe of the wonders of the night sky.

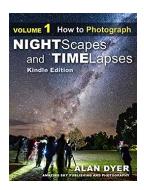

### How to Photograph Nightscapes and Time-Lapses: Volume 1 (Nightscapes & Time-Lapses)

by Alan Dyer ([Print Replica] Kindle Edition)

 $\uparrow \uparrow \uparrow \uparrow \uparrow \uparrow \uparrow 5$  out of 5

Language: English File size : 453542 KB

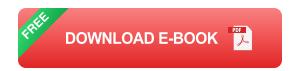

Volume 1 of my 2-volume Nightscapes and Time-Lapse set describes:

- How to shoot still image "nightscapes" images of landscapes taken at night by the light of the Moon or stars, and ...
- How to shoot time-lapse movies of the stars and Milky Way turning above Earthly scenes, all using DSLR cameras.

The 425-page ebook includes —

- Numerous Photo 101 sections explaining the basic concepts of photography and video production (f-stops, ISOs, file types, aspect ratios, frame rates, compression, etc.).
- Numerous Astronomy 101 sections explaining the basics of how the sky works (how the sky moves, where the Moon can be found, when the Milky Way can be seen, when and where to see auroras).
- Reviews of Gear I don't just mention that specialized gear exists, I illustrate in detail how to use popular units such as the Star Adventurer Mini, Pulse, Pluto Trigger, Time-Lapse+ View, Radian 2, SYRP Genie Mini, Dynamic Perception,

Rhino, and Revolve motion control units, with comments on what's good – and not so good – to use.

#### You'll learn —

- What are the best cameras and lenses to buy (cropped vs. full-frame, Canon vs. Nikon vs. Sony, manual vs. automatic lenses, zooms vs. primes).
- How to set your cameras and lenses for maximum detail and minimum noise (following the mantra of "expose to the right" and using dark frames).
- How to shoot auroras, conjunctions, satellites, and meteor showers.
- How to shoot nightscapes lit only by moonlit, and how to determine where the Moon will be to plan a shoot.
- How to shoot panoramas of the night sky and Milky Way, using Camera Raw,
   Photoshop, and PTGui software.
- How to shoot tracked long exposures of the Milky Way using camera trackers such as the Sky-Watcher Star Adventurer Mini.
- How to shoot star trail images made of hundreds of frames.
- How to plan a time-lapse shoot and calculate the best balance of exposure time vs. frame count vs. length of shoot, and recommended apps to use.
- How to shoot advanced "Holy Grail" time-lapse transitions from day to night, including tutorials on using GBTimelapse camera control software
- How to shoot sequences using specialized motion-control devices.
- What can go wrong and how best to avoid problems in the field.

NOTE: Volume 1 does NOT cover any processing topics and techniques.

What's in the book —

- Getting Started
- Chapter 1: Choosing and Using Gear
- Chapter 2: Twilight Time

- Chapter 3: Auroras
- Chapter 4: Other Amazing Sky Effects
- Chapter 5: Moonlit Nightscapes
- Chapter 6: Milky Way Nightscapes
- · Chapter 7: Stacking, Stitching, and Tracking
- Chapter 8: How to Reduce Noise
- Chapter 9: Taking Time-Lapses
- Chapter 10: Advanced Camera Control
- Chapter 11: How to Shoot Holy Grails
- Chapter 12: Avoiding Common Problems
- Chapter 13: The Time-Lapse Lifestyle
- Appendix: Learning More and Being Inspired

To learn more, go to www.amazingsky.com/nightscapesbook.html

NOTE: The ebook is a large download of a high-resolution file to preserve details in photos, for zooming in for close inspection.

ALSO NOTE: The hyperlinks to internal and external pages, while they worked in the file created by Kindle Textbook Creator, seem not to work in the "packaged" file uploaded to Amazon. I provide URLs for critical links.

#### About the Author

Alan Dyer has authored or co-authored several traditional print guidebooks for amateur astronomers, notably The Backyard Astronomer's Guide with Terence Dickinson, available at most bookstores and on-line outlets.

His photos have appeared in calendars and in print magazines such as SkyNews, Astronomy, Sky and Telescope, Canadian Geographic, TIME, and National Geographic. They've been featured on websites such as CBSNews.com,

NBCNews.com, Spaceweather.com, UniverseToday.com, and Astronomy Picture of the Day.

Alan serves as a contributing editor to the magazines SkyNews and Sky and Telescope.

He is a member of the exclusive The World at Night photography group.

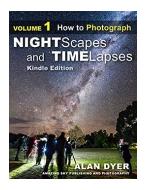

# **Discover the Mesmerizing World of Volume Nightscapes Time Lapses**

The Artistry of Volume Nightscapes Time Lapses In the realm of photography and videography, capturing the beauty of the night sky has always been...

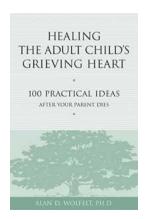

## Healing The Adult Child Grieving Heart: A Journey of Self-Recovery

Click here to read the most comprehensive guide on understanding and healing the adult child grieving heart. Losing a parent is one of life's most challenging experiences....

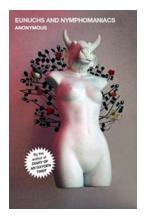

## **Eunuchs And Nymphomaniacs: The Oxygen Thief Diaries**

The Oxygen Thief Diaries is a captivating and controversial book that explores the intriguing lives of eunuchs and nymphomaniacs. In this article, we dive deep into...

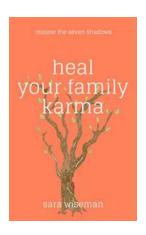

## Heal Your Family Karma - the Key to Unlocking a Better Future

Do you find yourself struggling with patterns and challenges that seem to repeat themselves throughout generations in your family? Are you eager to break free from this cycle...

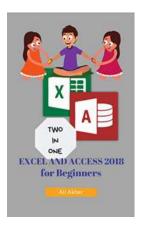

## Excel And Access 2018 For Beginners: The Ultimate Two-In-One Guide

Are you tired of struggling with spreadsheets and databases? Do you want to unlock the full potential of your data management skills? Look no further; Excel And Access 2018 is...

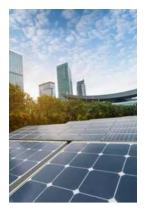

# Photovoltaics For Sustainable Electricity And Buildings: Transforming Energy Generation

With the world's growing energy needs and environmental concerns, the necessity of sustainable energy solutions has become paramount. As we strive to reduce our...

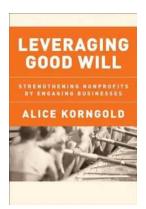

# Leveraging Good Will: Strengthening Nonprofits By Engaging Businesses

In today's ever-changing world, the importance of collaboration between different sectors is becoming increasingly evident. Nonprofits play a crucial role in...

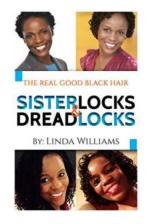

## The Real Good Hair: Natural Hair, Sisterlocks, and Dreadlocks

Are you tired of struggling with your hair every morning? Does maintaining your hair feel like a never-ending battle? If you're longing for a low-maintenance...